## Why Dane?

Geoff Huston Chief Scientist, APNIC

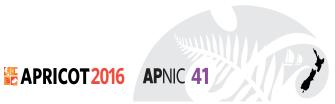

## Security on the Internet

How do you know that you are going to where you thought you were going to?

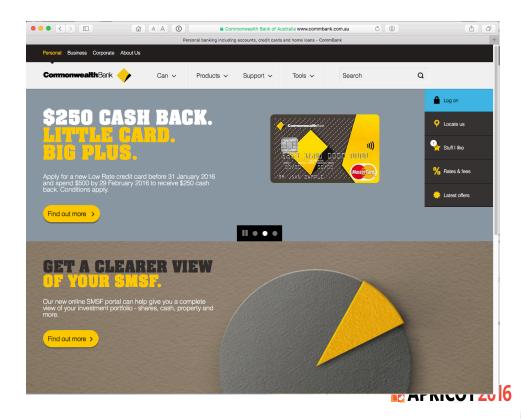

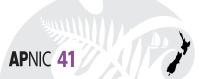

## Connection Steps

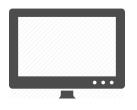

Client:

DNS Query:

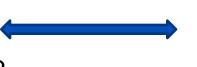

....

www.commbank.com.au?

DNS Response:

104.97.235.12

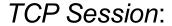

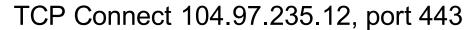

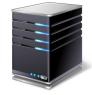

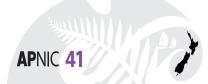

## Hang on...

\$ dig -x 104.97.235.12 +short
a104-97-235-12.deploy.static.akamaitechnologies.com.

That's not an IP addresses that was allocated to the Commonwealth Bank!

The Commonwealth Bank of Australia has 140.168.0.0 - 140.168.255.255 and 203.17.185.0 - 203.17.185.255

So why should my browser trust that 104.97.235.12 is really the "proper" web site for the Commonwealth Bank of Australia and not some dastardly evil scam?

How can my browser tell the difference between an intended truth and a lie?

### TLS Connections

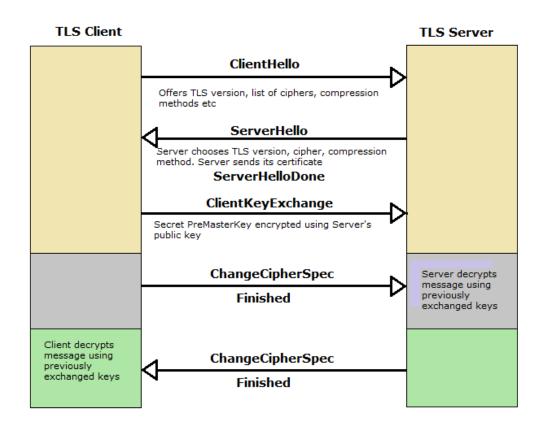

#### TLS Connections

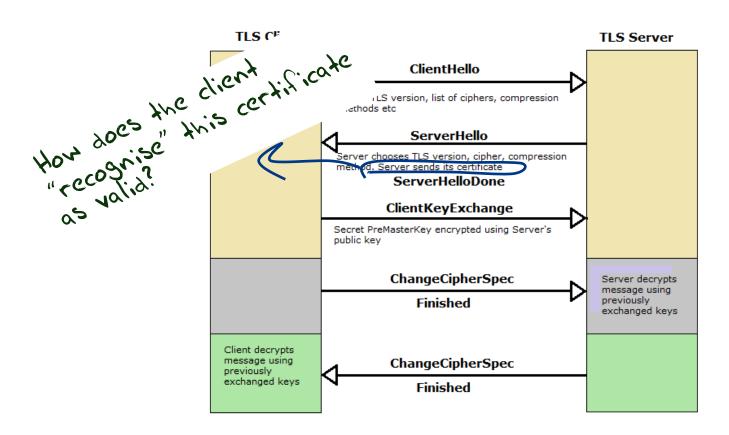

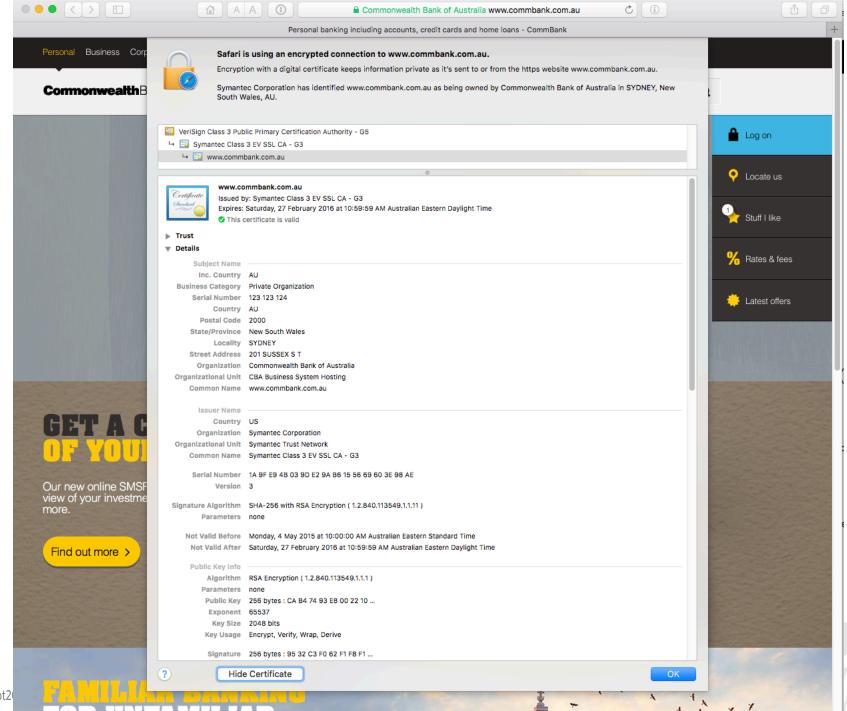

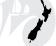

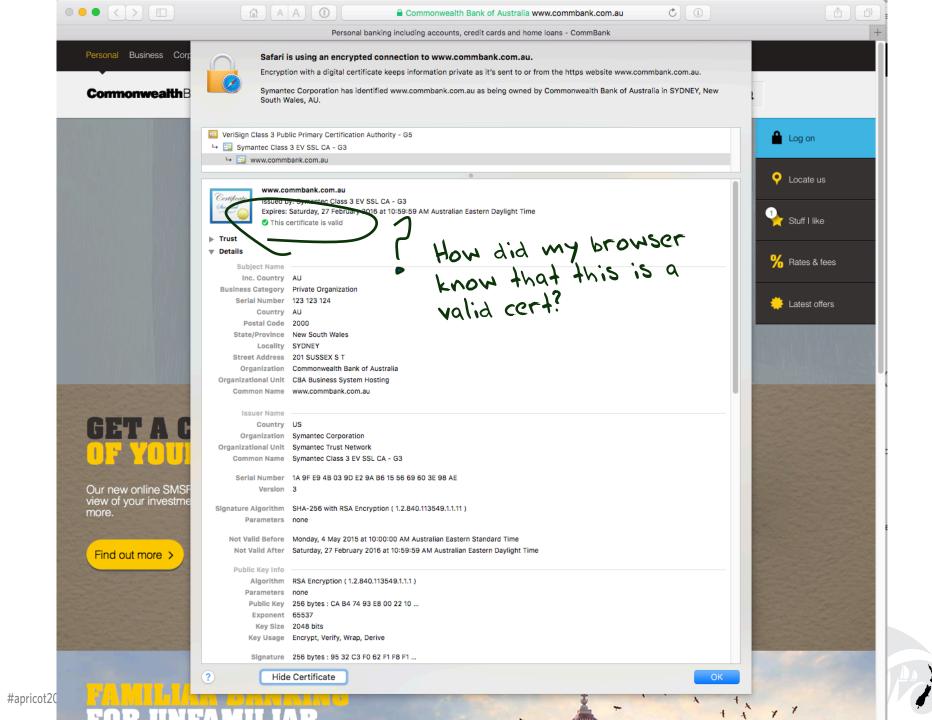

### Domain Name Certification

- The Commonwealth Bank of Australia has generated a key pair
- And they passed a certificate signing request to a company called "Symantec"
- Who is willing to vouch (in a certificate) that the entity who goes by the domain name of <a href="www.commbank.com.au">www.commbank.com.au</a> also has a certain public key value
- So if I can associate this public key with a connection then I have a high degree of confidence that I've connected to <a href="https://www.commbank.com.au">www.commbank.com.au</a>, as long as I am prepared to trust Symantec and the certificates that they issue

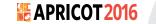

### Domain Name Certification

- The Commonwealth Bank of Australia has generated a key pair
- And they passed a certificate signing request to a company called "Symantec"
- Who is willing to vouch (in a certificate) that the entity who goes by the domain name of www.commbank.com.au also has a certain public key value
- So if I can associate this public key with a connection then I have a high degree of confidence that I've connected to www.commbank.com.au, as long as I am prepared to trust Symantec and the certificates that they issue

APNIC 41

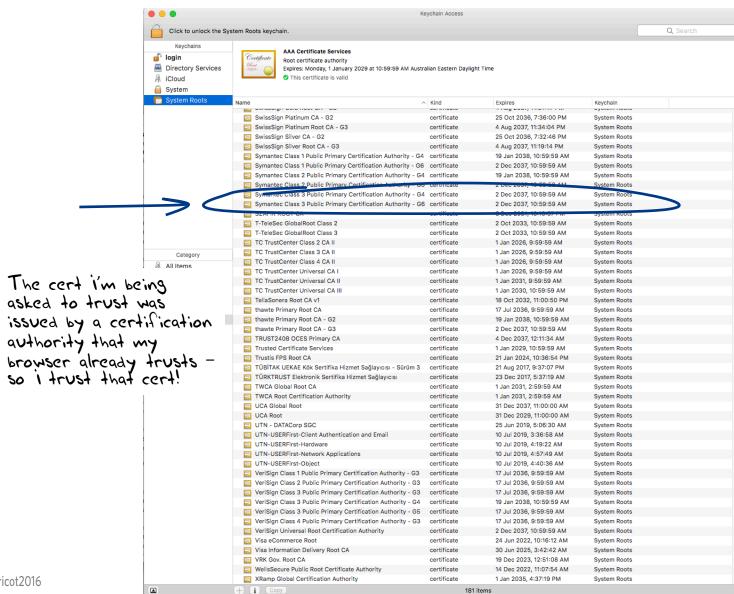

**PNIC 41** 

That's a big list of people to Trust

Are they all trustable?

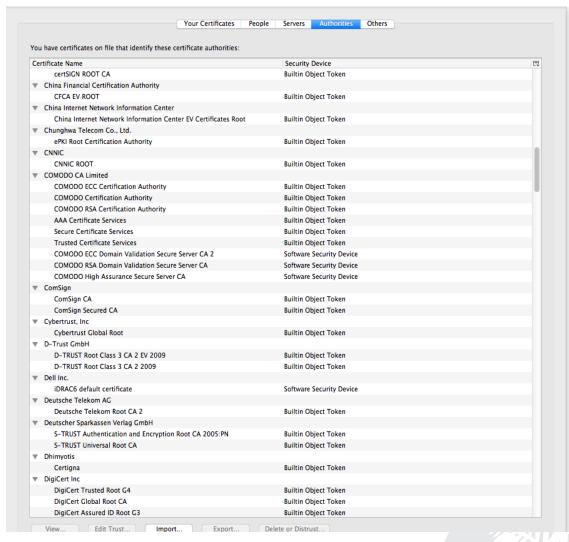

That's a big list of people to Trust

Are they all trustable? Nox!

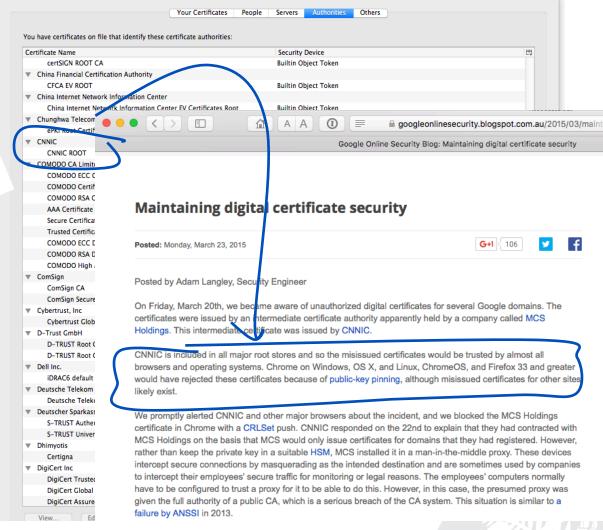

That's a big list of people to Trust

Are they all trustable? Nox!

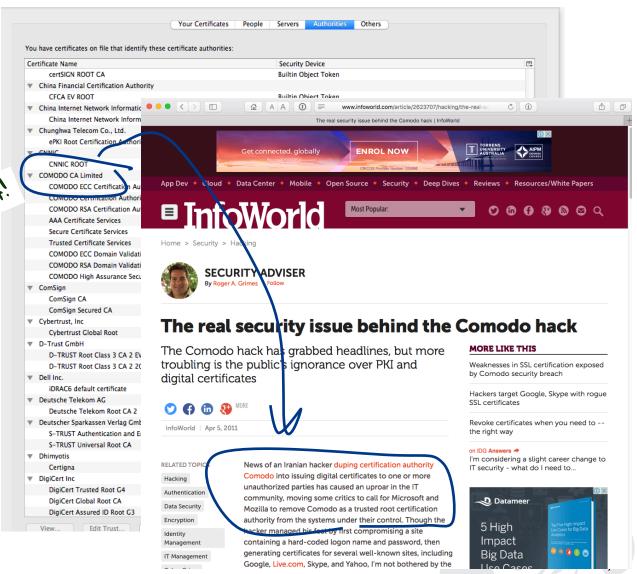

# With unpleasant consequences when it all goes wrong

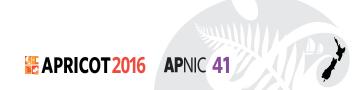

# With unpleasant consequences when it all goes wrong

ie in the leadership. sters helped ignited untry's 45-member

Société Générale, BNP Paribas and mg television interview. Crédit Agricole, are considered integral actors in the French economy, lending

VOLATILITY IS THE NEW MARKET NORM Large swings in share prices are more common now than at any other time in recent stock market history. PAGE 16

## talk OW

Cuba aimed at U.S. er husband not to anything happens, tay right here with told him in October be with you, and I u, and the children rithout you." nterview conducted of only three that after Mr. Kennedy's aublished as a

## Iranian activists feel the chill as hacker taps into e-mails online security mechanism that is trus-

## BY SOMINI SENGUPTA

He claims to be 21 years old, a student of software engineering in Tehran who reveres Ayatollah Ali Khamenei and despises dissidents in his country. He sneaked into the computer systems of a security firm on the outskirts of Amsterdam. He created fake credentials that could allow someone to spy on Internet connections that appeared to be secure. He then shared that bounty with people he declines to identify. of his labor are believed to and to tan into the online many 35 300,000

ted by Internet users all over the world. Comodohacker, as he calls himself, insists that he acted on his own and is unperturbed by the notion that his work might have been used to spy on anti-"I'm totally independent," he said in government compatriots. an e-mail exchange with The New York Times. "I just share my findings with some people in Iran. They are free to do anything they want with my findings and things I share with them, but I'm and things I share with and things I share with and things I share with and things I share with and things I share with and the share with an anoment of the line with the line with the not responsible."

#apricot2016

With unpleasant consequences when it all goes wrong

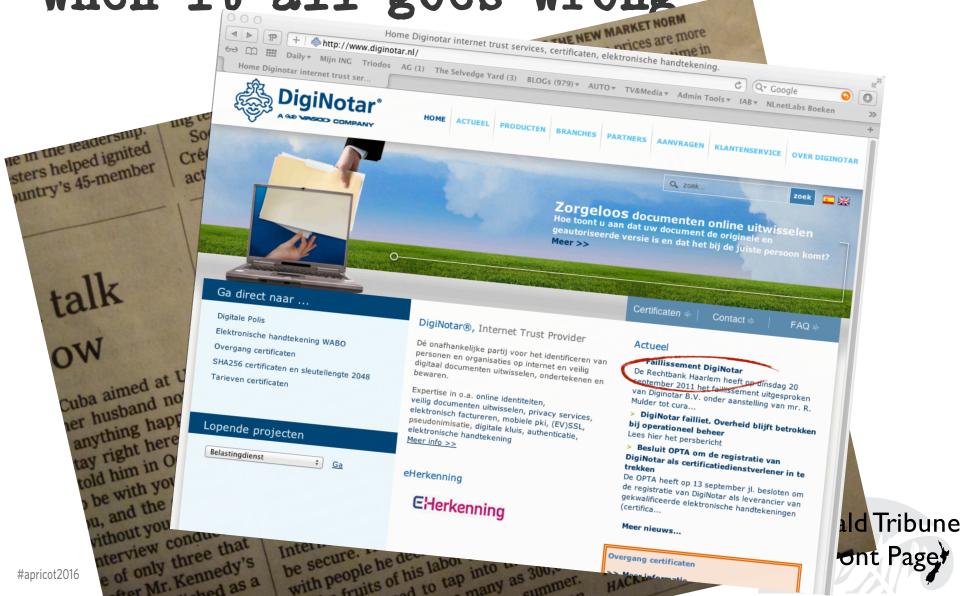

- The TLS handshake cannot specify WHICH CA should be used to validate the digital certificate
- Your browser will allow ANY CA to be used to validate a certificate

- The TLS handshake cannot specify WHICH CA should be
- used to validate the digital certification.

   Your Lowing That's are somely bad!

   Your Lowing That's are somely bad!

   Your Lowing That's are somely bad!

 The TLS handshake cannot specify WHICH CA should be Your Low! That's are somely bad!
 Your Low! That's are somely bad!

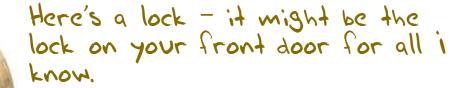

The lock might LOOK secure, but don't worry - literally ANY key can open it!

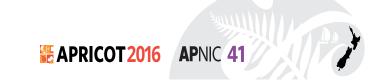

- There is no incentive for quality in the CA marketplace
- Why pay more for any certificate when the entire CA structure is only as strong as the weakest CA
- And you browser trusts a LOT of CAs!
  - About 60 100 CA's
  - About 1,500 Subordinate RA's
  - Operated by 650 different organisations

See the EFF SSL observatory http://www.eff.org/files/DefcomSSLiverse.pdf

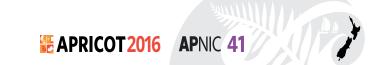

### In a commercial environment

Where CA's compete with each other for market share And quality offers no protection
Than what 'wins' in the market?

Sustainable
Resilient
Secure
Privacu Trusted

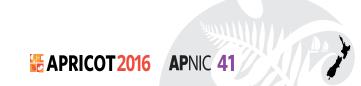

### In a commercial environment

Where CA's compete with each other for market share And quality offers no protection
Than what 'wins' in the market?

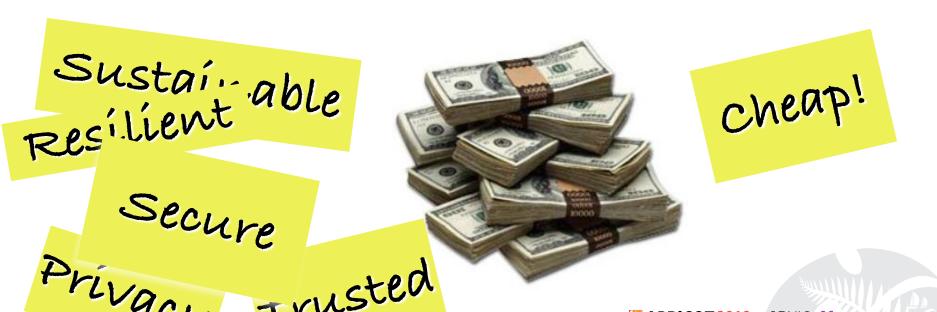

#### Option A: Take all the money out of the system!

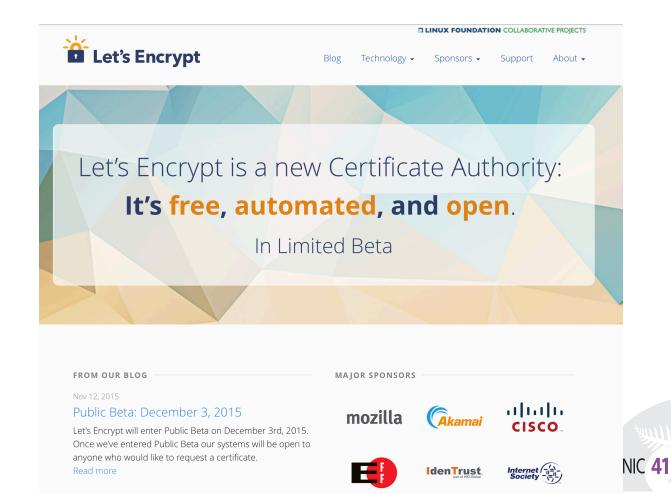

#### Option A: Take all the money out of the system!

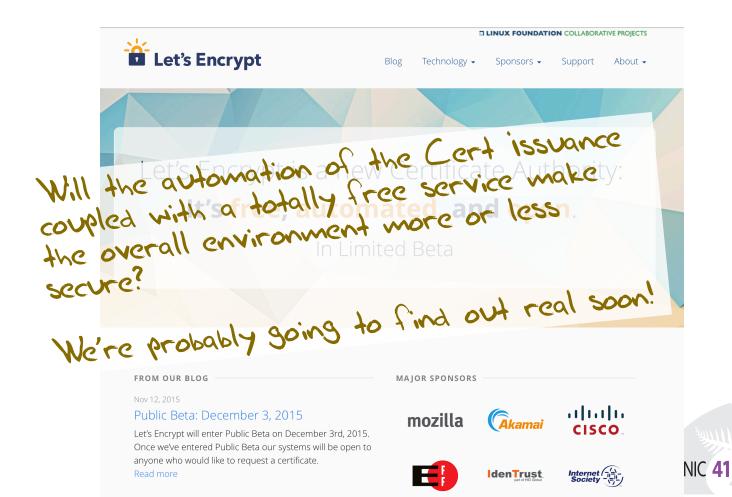

Option B: White Listing and Pinning with HSTS

https://code.google.com/p/chromium/codesearch#chromium/s rc/net/http/transport\_security\_state\_static.json

Option B: White Listing and Pinning with HSTS

https://code.google.com/p/chromium/codesearch# that ium/s
rc/net/http/transport insane idea -- until you realise that ium/s
its not a totally insane idea -- until you realise that ium/s
it appears to be completely unscaleable.

Option C: Use the DNS!

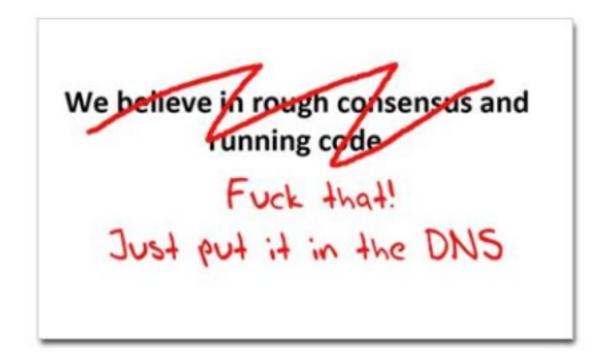

Where better to find out the public key associated with a DNS name than to look it up in the DNS?

— Why not query the DNS for the HSTS record (pinning record)?

- Why not query the DNS for the HSTS record?
- Why not query the DNS for the issuer CA?

- Why not query the DNS for the HSTS record?
- Why not query the DNS for the issuer CA?
- Why not query the DNS for the hash of the domain name cert?

- Why not query the DNS for the HSTS record?
- Why not query the DNS for the issuer CA?
- Why not query the DNS for the hash of the domain name cert?
- Why not query the DNS for the domain name public key cert as a simple self-signed cert?

Where better to find out the public key are ciated with a DNS

- name than to look it up in the DNS?

   Why not query the DNS for the output of the domain name cert?

   Why not query the DNS for the domain name cert?

   Why not query the DNS for the domain name public key cert as a si who signed cert?

### DANE

 Using the DNS to associated domain name public key certificates with domain name

```
[Docs] [txt|pdf] [draft-ietf-dane-p...] [Diff1] [Diff2] [Errata]

Updated by: 7218, 7671 PROPOSED STANDARD

Errata Exist

Internet Engineering Task Force (IETF) P. Hoffman

Request for Comments: 6698 VPN Consortium

Category: Standards Track J. Schlyter

ISSN: 2070-1721 Kirei AB

August 2012
```

The DNS-Based Authentication of Named Entities (DANE)
Transport Layer Security (TLS) Protocol: TLSA

#### Abstract

Encrypted communication on the Internet often uses Transport Layer Security (TLS), which depends on third parties to certify the keys used. This document improves on that situation by enabling the administrators of domain names to specify the keys used in that domain's TLS servers. This requires matching improvements in TLS client software, but no change in TLS server software.

Status of This Memo

This is an Internet Standards Track document.

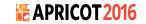

### DANE

#### TLSARR

#### 2.3. TLSA RR Examples

An example of a hashed (SHA-256) association of a PKIX CA certificate:

```
_443._tcp.www.example.com. IN TLSA (
0 0 1 d2abde240d7cd3ee6b4b28c54df034b9
7983a1d16e8a410e4561cb106618e971 )
```

CA Cert Hash

An example of a hashed (SHA-512) subject public key association of a PKIX end entity certificate:

```
_443._tcp.www.example.com. IN TLSA
1 1 2 92003ba34942dc74152e2f2c408d29ec
a5a520e7f2e06bb944f4dca346baf63c
1b177615d466f6c4b71c216a50292bd5
8c9ebdd2f74e38fe51ffd48c43326cbc )
```

EE Cert Hash

An example of a full certificate association of a PKIX trust anchor:

```
_443._tcp.www.example.com. IN TLSA
2 0 0 30820307308201efa003020102020...)
```

Trust Anchor

## TLS with DANE

- Client receives server cert in Server Hello
  - Client lookups the DNS for the TLSA Resource Record of the domain name
  - Client validates the presented certificate against the TLSA RR
- Client performs Client Key exchange

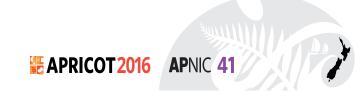

## TLS Connections

♠ Support site

Support E-mail

Version 2.2.0.2.1-signed Info Last Updated: May 15, 2015 Released under GNU General Public License, version 3.0

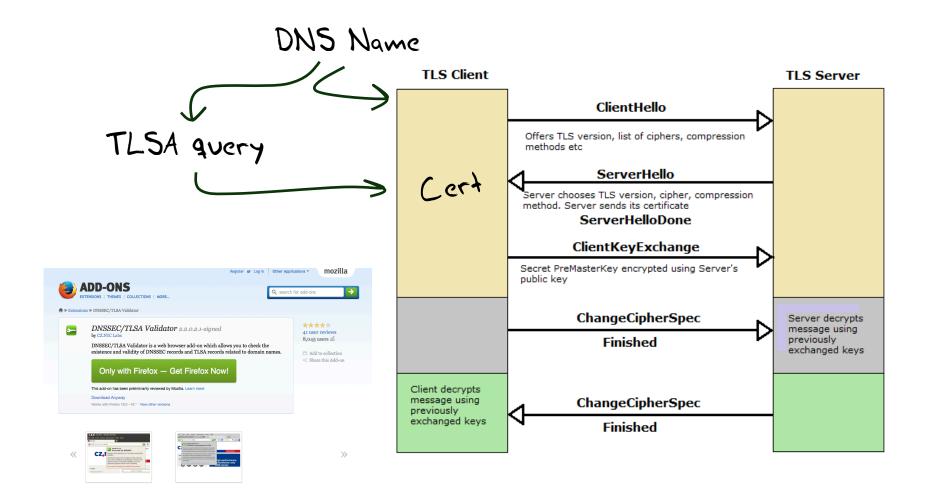

About this Add-on

server certificates. More info is available on the www.dnssec-validator.cz

DNSSEC/TLSA Validator allows you to check the existence and validity of DNS Security Extensions (DNSSEC) signed records. If a valid DNSSEC chain related to the domain is found the plug-in will also check for the existence of Transport

Layer Security Association (TLSA) records. TLSA records store hashes of remote server TLS/SSL certificates. The authenticity of a TLS/SSL certificate for a domain name is verified by the DANE protocol (RRC 6698). DNSSEC and TLSA validation results are displayer by using several icons. Cicking on a given icon symbol reveals more detailed information.

# Just one problem ...

- The DNS is full of liars and lies!
- And this can compromise the integrity of public key information embedded in the DNS
- Unless we fix the DNS we are no better off than before with these TLSA records!

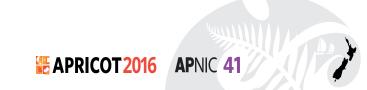

# Just one response...

- We need to allow users to validate DNS responses for themselves
- And for this we need a Secure DNS framework
- Which we have and its called DNSSEC!

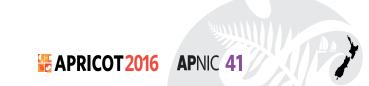

## . (root)

. Key-Signing Key – signs over. Zone-Signing Key – signs overDS for .com (Key-Signing Key)

## .com

.com Key-Signing Key – signs over
.com Zone-Signing Key – signs over
DS for example .com (Key-Signing Key)

## .example.com

example.com Key-Signing Key – signs over
example.com Zone-Signing Key – signs over
www.example.com

www.example.com

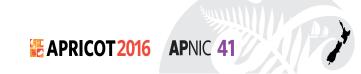

. (root) . Key-Signing Key – signs over . Zone-Signing Key – signs over DS for .com (Key-Signing Key) .com .com Key-Signing Key - signs over .com Zone-Signing Key - signs over DS for example .com (Key-Signing Key) example.com example.com Key-Signing Key - signs over example.com Zone-Signing Key - signs over www.example.com www.example.com IN A 192.0.1

. (root)

. Key-Signing Key – signs over. Zone-Signing Key – signs overDS for .com (Key-Signing Key)

.com

.com Key-Signing Key – signs over
.com Zone-Signing Key – signs over
DS for example .com (Key-Signing Key)

cexample.com

example.com Key-Signing Key – signs over

example.com Zone-Signing Key - signs ovats the ZSK for example.com valid? www.example.com

is the signature for this record valid?

www.example.com IN A 192.0.4

is the KSK for . valid?

is the ZSK for . valid?

is this DS equal to the hash of the KSK? is the signature for this record valid?

is the KSK for .com valid?

is the ZSK for .com valid?

is this DS equal to the hash of the KSK? is the signature for this record valid?

is the KSK for example.com valid?

SAPRICOT 2016

is the KSK for . valid? . (root) As long as you have a valid local trust anchor for the for valid? o the hash of the KSK? or this record valid? root zone then you can .com ... validate a signed DNS or .com valid? response by constructing .com valid? this backward path to the hash of the KSK? is record valid? example local root trust anchor is the MJM for example.com valid? example.com Key-Signing Key - signs over example.com Zone-Signing Key - gigns ovar the ZSK for example.com valid? www.example.com is the signature for this record valid? www.example.com IN A 192.0

## DANE + DNSSEC

- Query the DNS for the TLSA record of the domain name and ask for the DNSSEC signature to be included in the response
- Validate the signature to ensure that you have an unbroken signature chain to the root trust point
- At this point you can accept the TLSA record as the authentic record, and set up a TLS session based on this data

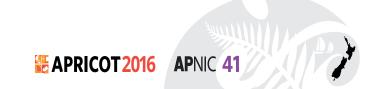

# So we need DNSSEC as well as DANE...

How much DNSSEC Validation is out there?

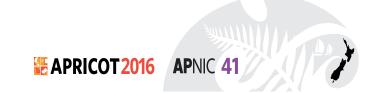

## Do we do DNSSEC Validation?

## Use of DNSSEC Validation for World (XA)

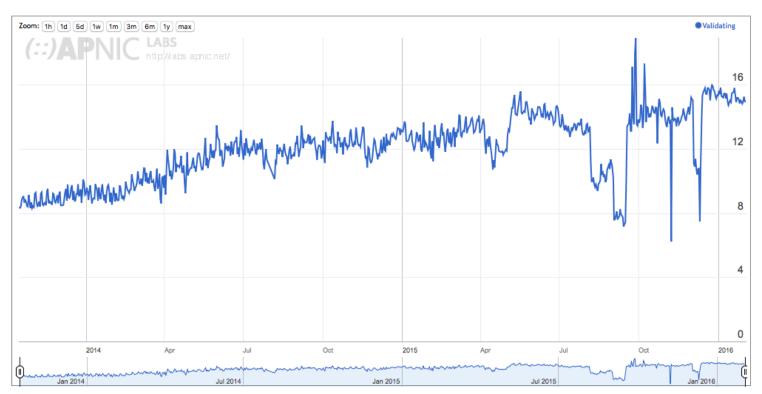

## 0r...

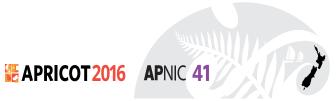

## Look! No DNS!

- Server packages server cert, TLSA record and the DNSSEC credential chain in a single bundle
- Client receives bundle in Server Hello
  - Client performs validation of TLSA Resource Record using the supplied DNSEC signatures plus the local DNS Root Trust Anchor without performing any DNS queries
  - Client validates the presented certificate against the TLSA RR
- Client performs Client Key exchange

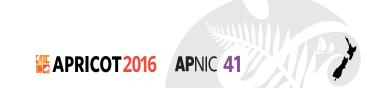

## Where now?

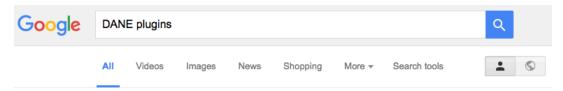

About 349,000 results (0.40 seconds)

### DANE – How to Install the DANE Browser Add-ons to ...

https://tutanota.com/blog/posts/dane-how-to-browser-plugins ▼
Oct 15, 2014 - With DANE you can check yourself if an SSL certificate can be trusted.
You only need to install two plugins and your browser will tell you with ...

#### Download - DNSSEC/TLSA Validator

https://www.dnssec-validator.cz/pages/download.html ▼
Download the appropriate Native Messaging plugin package (that matches your OS and

add-on version). Execute the downloaded plugin package. (You may ...

## **DNSSEC/TLSA Validator**

https://www.dnssec-validator.cz/ ▼

The authenticity of a TLS/SSL certificate for a domain name is verified by **DANE** protocol (RFC 6698). DNSSEC and TLSA validation results are displayer by ...

### s.huque's blog: DNSSEC/DANE/TLSA Browser Add-ons

blog.huque.com/2014/02/dnssec-dane-tlsa-browser-addons.html ▼
Feb 1, 2014 - DNSSEC/DANE/TLSA validator addons for web browsers. ... I installed the Firefox web browser plugin and did some quick tests of them on my ...

#### DNSSEC/TLSA Validator :: Add-ons for Firefox

addons.mozilla.org > Add-ons for Firefox > Extensions ▼ Mozilla Add-ons ▼ ★★★★ Rating: 4 - 41 votes - Free

May 15, 2015 - The authenticity of a TLS/SSL certificate for a domain name is verified by the DANE protocol (RFC 6698). DNSSEC and TLSA validation results ...

### How To Add DNSSEC Support To Google Chrome ...

www.internetsociety.org/.../how-to-add-dnssec-support-t... ▼ Internet Society ▼ Jan 18, 2012 - ... TLS using the DANE protocol, please visit our DANE resource page. .... in other web browsers or available as an add-on/plugin/extension, ...

Browser vendors appear to be dragging the chain on DANE support

DANE exists today as plugins rather than a core functionality

Cynically, one could observe that fast but insecure is the browser vendors' current preference!

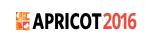

## Where now?

We could do a **far** better job at Internet Security:

Publishing DNSSEC-signed zones

Publishing DANE TLSA records

Using DNSSEC-validating resolution

Using TLSA records to guide Key Exchange for TLS

What this can offer is robust, affordable, accessible security without the current overheads of high priced vanity CA offerings

# Trat's it!

Questions?